## **الميكروكنترولر (**Microcontroller **)**

 $-25 - 32 - 32 - 32$ 

Oréation Futura-Sciences<br>Cwww.futura-sciences.com

FIRE TOFBEA ST

**PIC 16F84** 

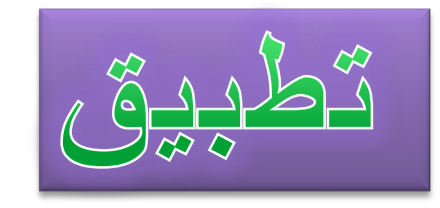

التحكم في ثنائي مضيء موضوع في منفد 1RB بواسطة زر ضاغط موجود علي PORTA(RA0) منفد لمدة 0.5ثانية

## **AFFECTATION DES ENTREES**

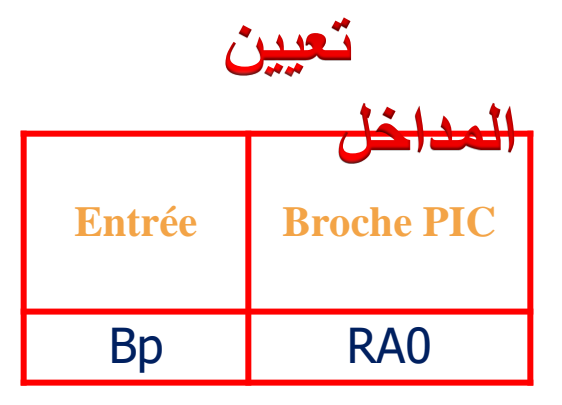

## **AFFECTATION DES SORTIES**

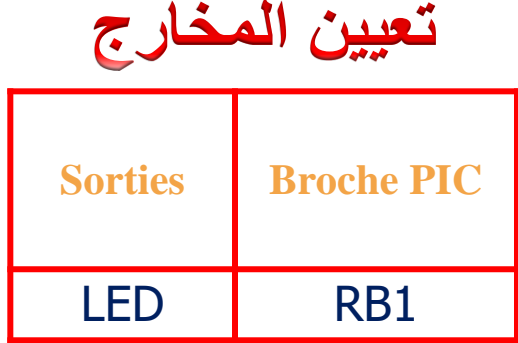

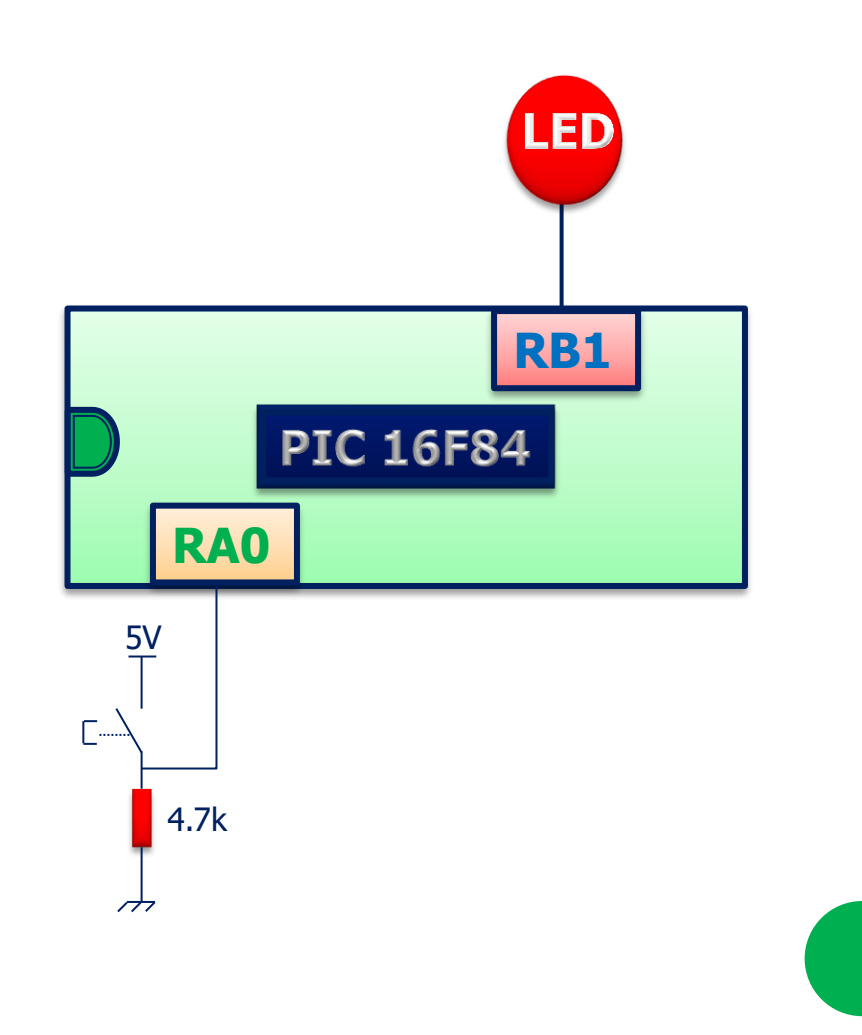

**PROGRAMME EN ASSEMBLEUR AVEC MPLAB برنامج في لغة التجميع ببرنامج MPLAB**

**LIST p=16F84 #include <p16F84.inc>**

**\_\_CONFIG \_CP\_OFF & \_WDT\_OFF & \_PWRTE\_ON & \_XT\_OSC**

#define LED PORTB,1 #define BP PORTA,0

; Adresse de départ après reset **org 0x000**  ; Adresse 0: initialiser **goto init**

init

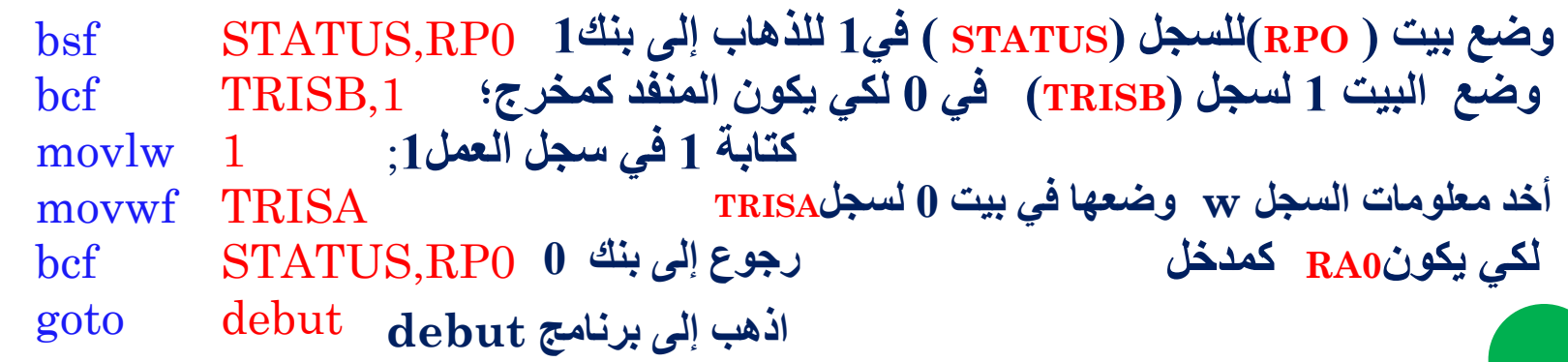

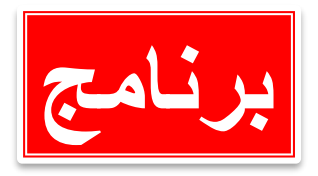

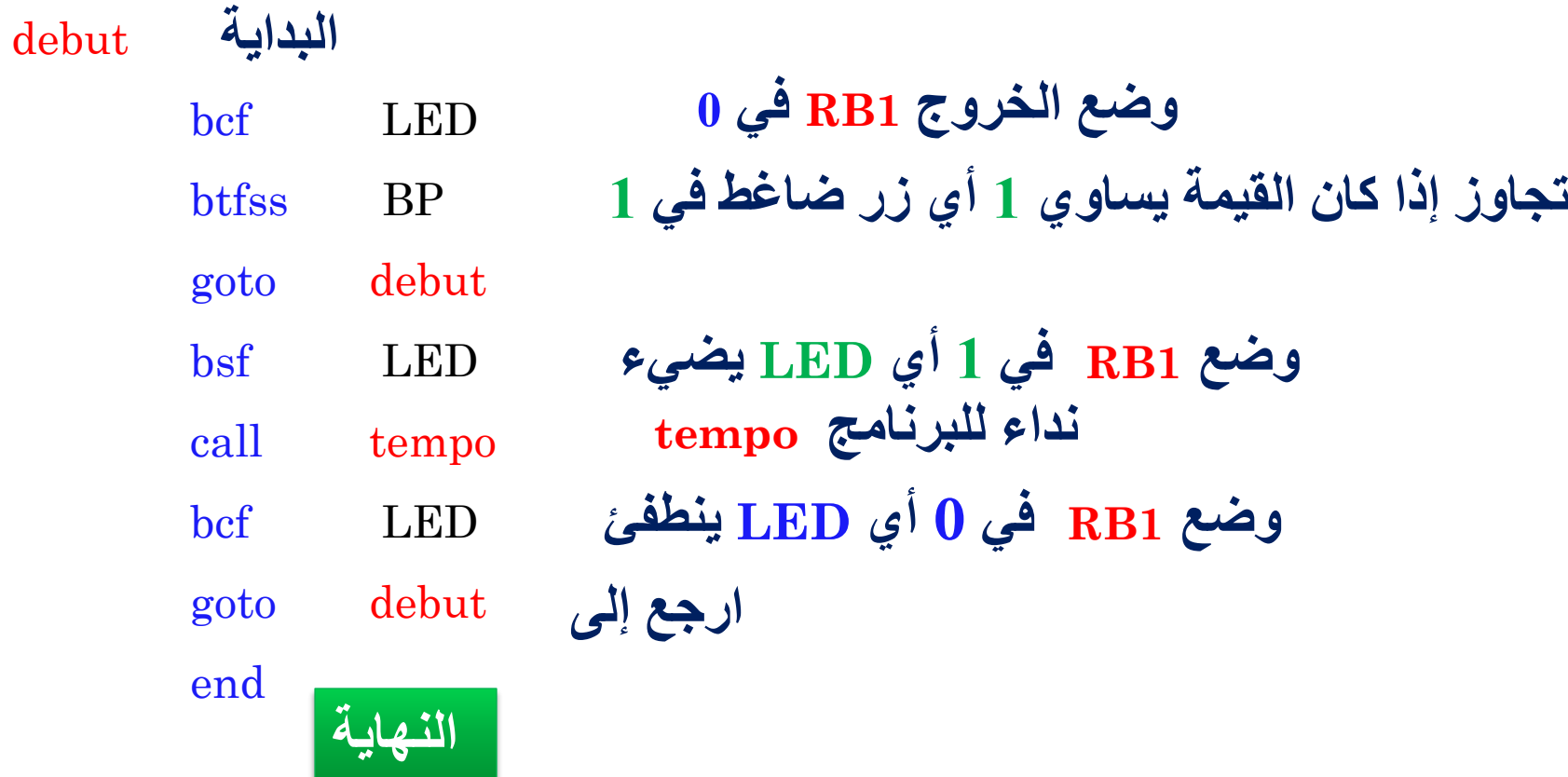

A la fin on aura vidé la caisse A 256 foi et B 256 foi on aura  $256\times256=65536$  passage Un passage c'est  $1\mu s$  alors 65536  $\mu s$ 

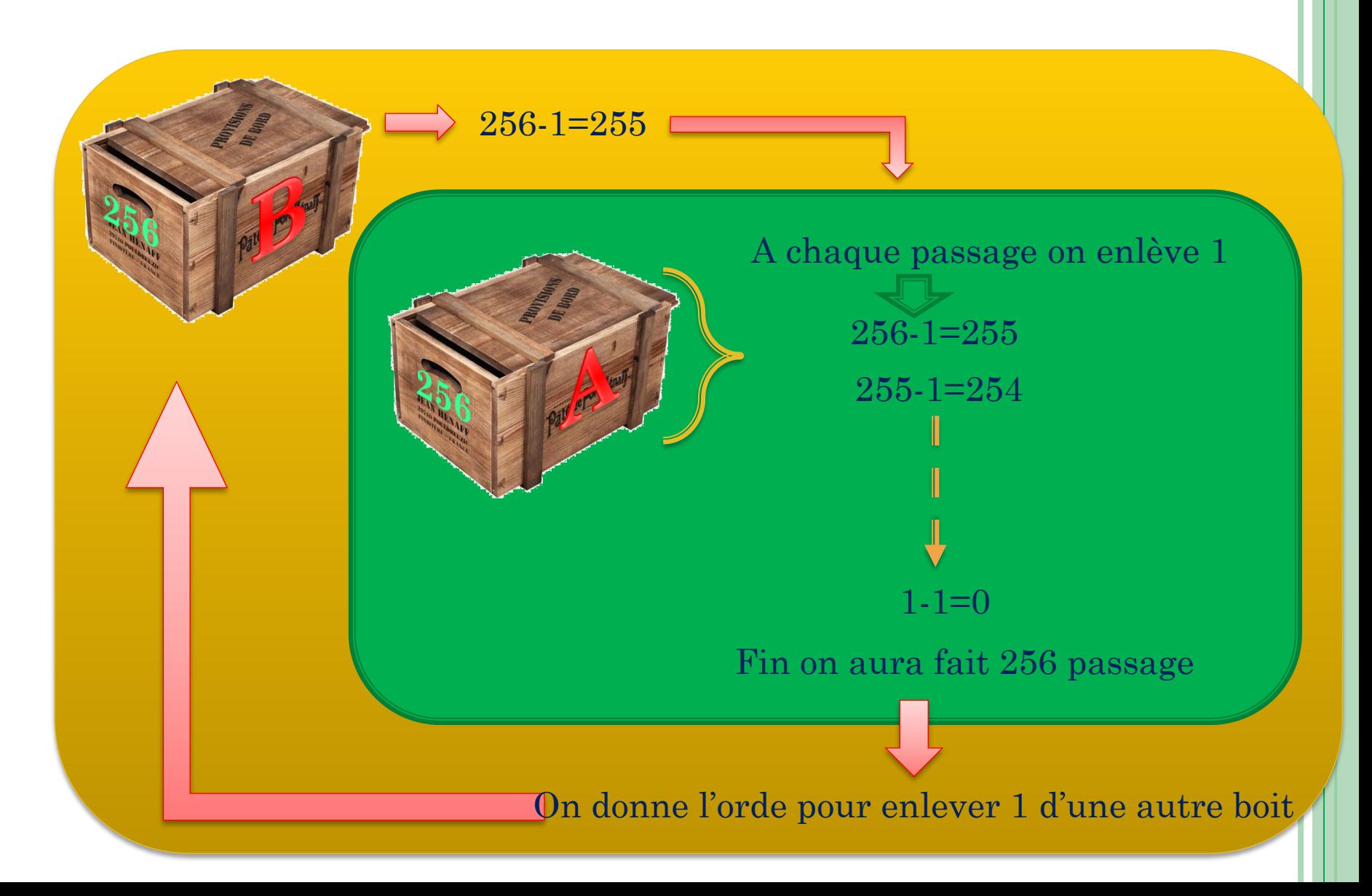

## **= 256 <sup>8</sup> السجل له bit8إذا 2**

**الساعة المتكونة من Quartz لها تردد Mhz4 أي الزمن هو F1/=T إذا مع الـ pic يعمل بربع الساعة**  $T = 4/4 = 1$  **i** if it is  $T/4 = T$  if it is  $T/4 = T$ 

**نأخذ سجل و ننقص من 256 إلى 0 )0...254..255..256(نتحل علىs 256 إذا أخدنا سجلين 256×256 = s65536 للحصول على s 0.5 اي s 500000**

**يجب إضافة سجل 500000/65536 =7.6 نستعمل سجل يوجد فيه قيمة 7 فقط**

**فتتحصل على )7×256×256=458752( مع NOD نصل إلى s 0.5**

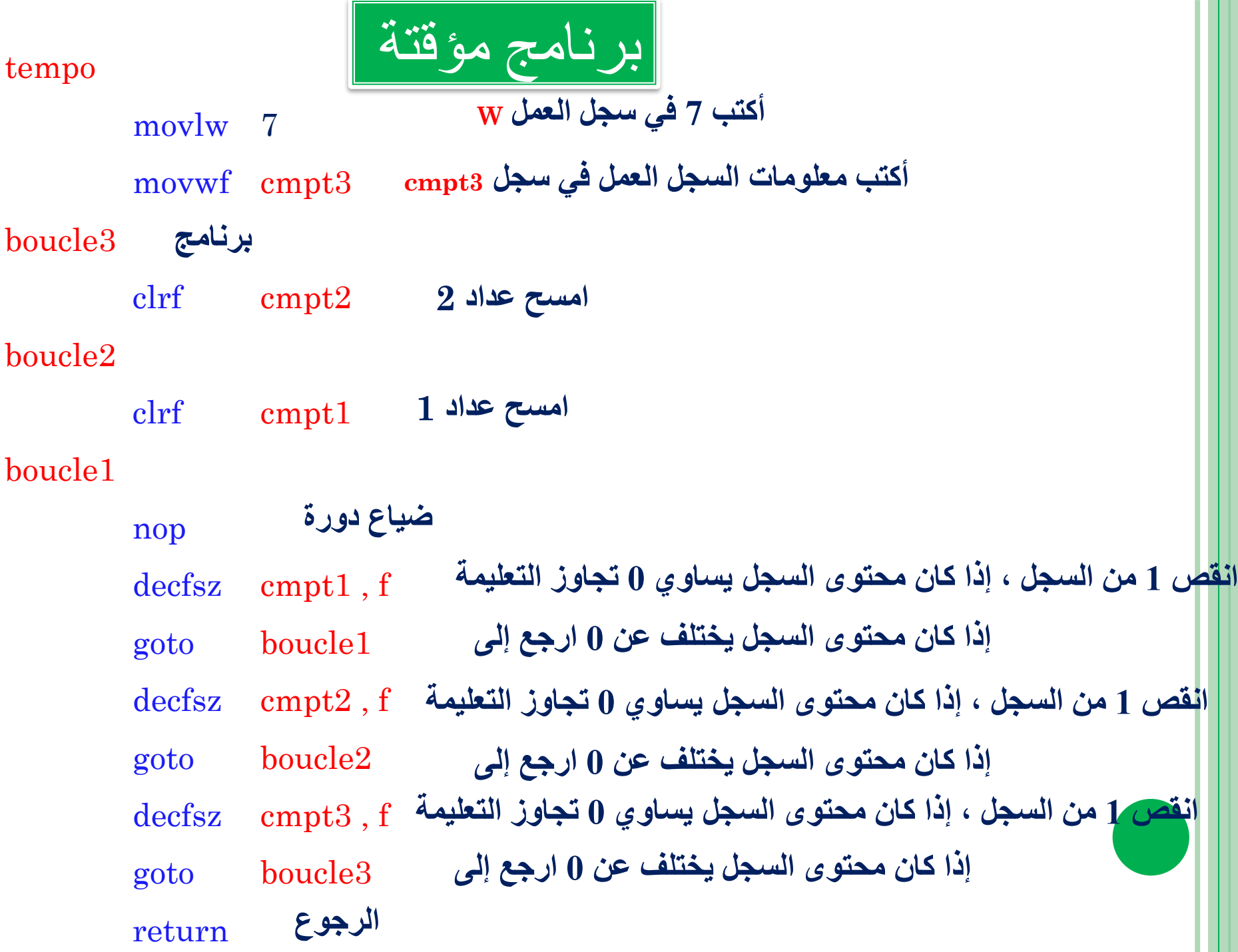

```
PROGRAMME EN ASSEMBLEUR AVEC MPLAB
                برنامج في لغة التجميع ببرنامج MPLAB
 LIST p=16F84
   #include <p16F84.inc>
  __CONFIG _CP_OFF & _WDT_OFF & _PWRTE_ON & _XT_OSC
init
   bsf STATUS,RP0
وضع بيت ) RPO)للسجل )STATUS ) في1 للذهاب إلى بنك1
   bcf TRISB,1
وضع البيت 1 لسجل )TRISB )في 0 لكي يكون المنفد كمخرج؛
   movlw 1
   movwf TRISA 
   bcf STATUS,RP0 
   goto debut
 ; Adresse de départ après reset
org 0x000 
   ; Adresse 0: initialiser
goto init
                 كتابة 1 في سجل العمل1;
                               أخد معلومات السجل w وضعها في بيت 0 لسجلTRISA
                                                 لكي يكون0RA كمدخل رجوع إلى بنك 0
                 اذهب إلى برنامج debut
CBLOCK 0x00C 
بداية حلقة المتغيرات ........
       cmpt1:1
       cmpt2:1
       cmpt3:1
       ENDC
                       نهاية الحلقة.............
  #define LED PORTB,1
  #define BP PORTA,0
```
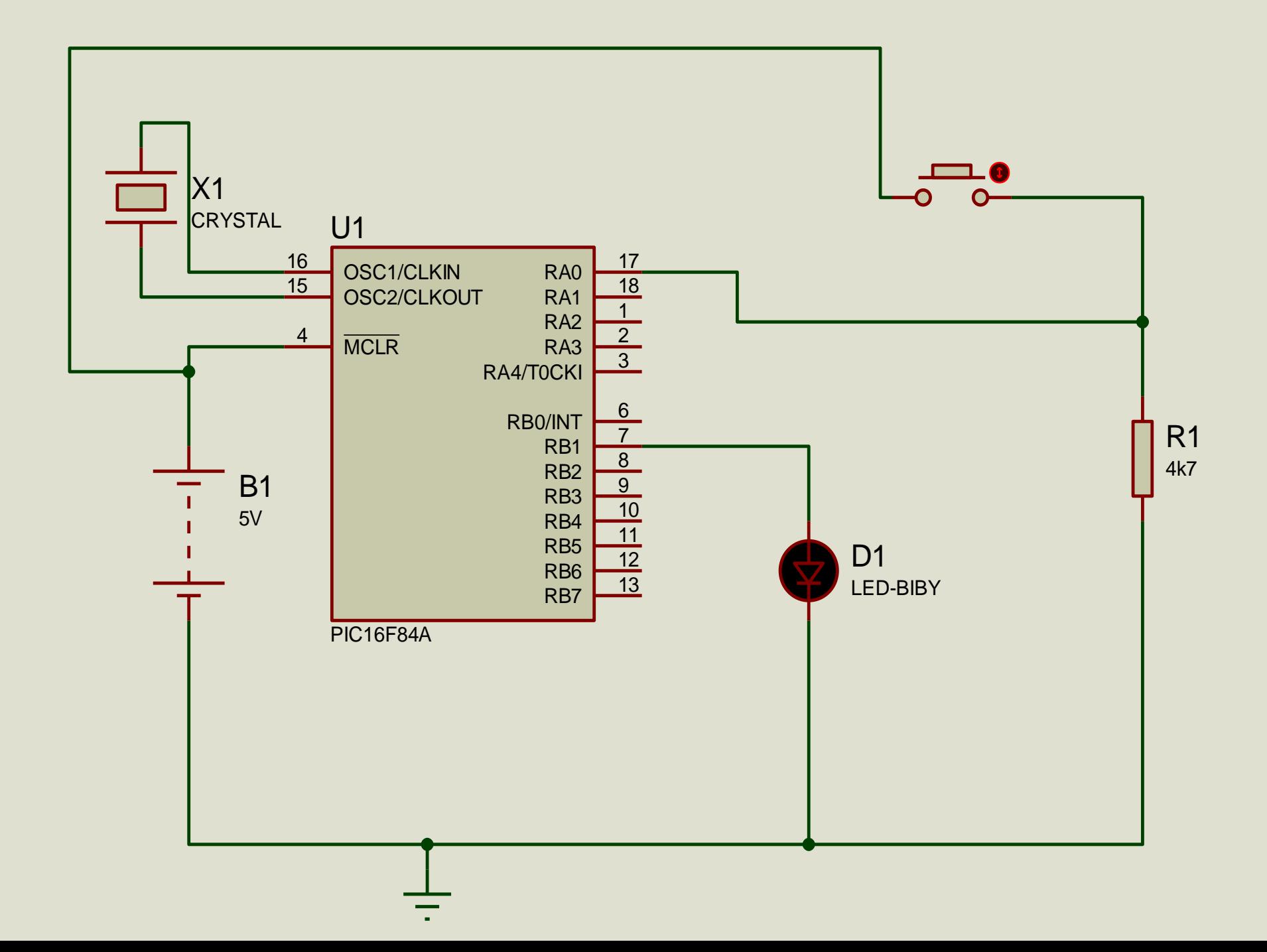